# Pham 170220

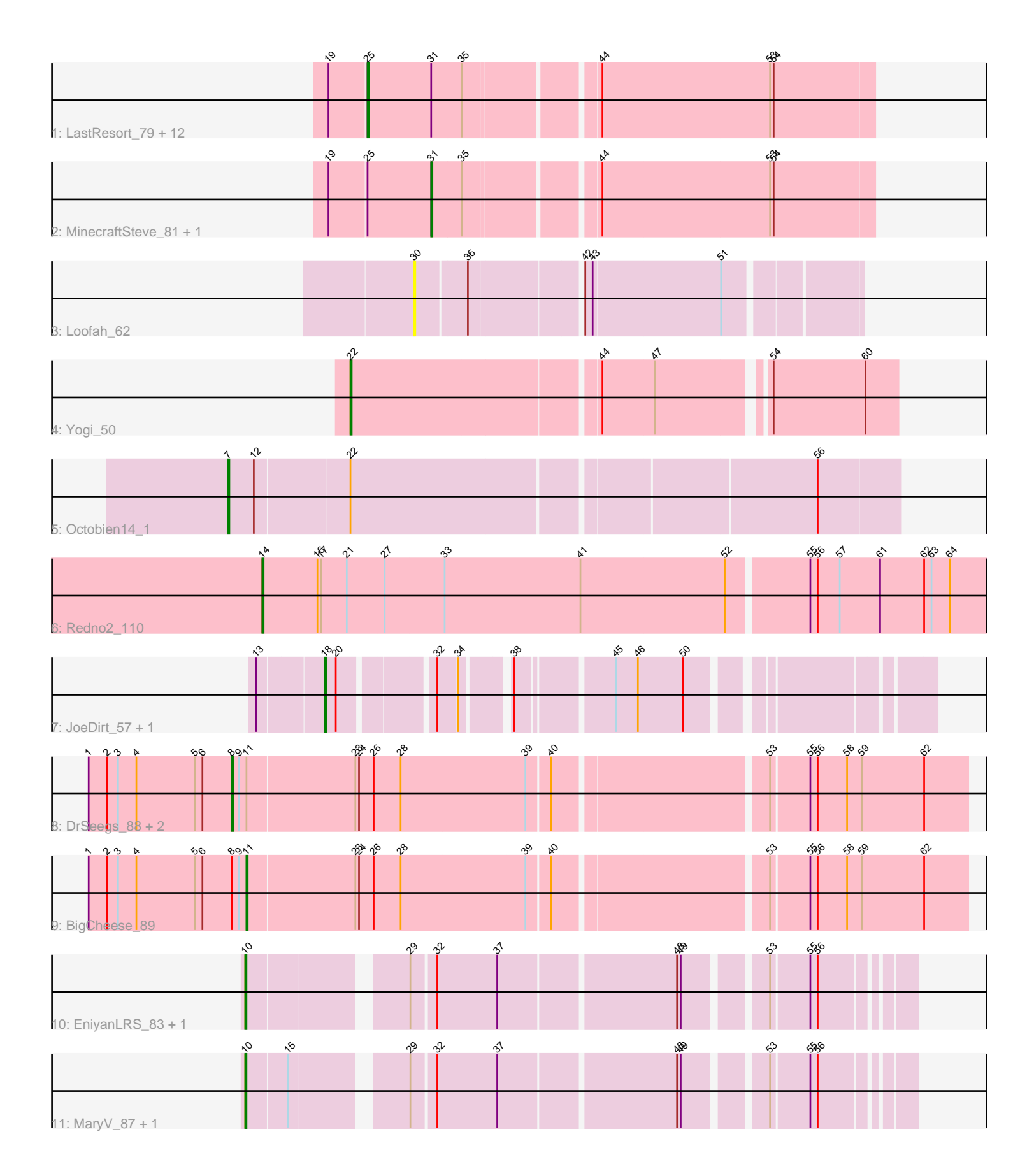

Note: Tracks are now grouped by subcluster and scaled. Switching in subcluster is indicated by changes in track color. Track scale is now set by default to display the region 30 bp upstream of start 1 to 30 bp downstream of the last possible start. If this default region is judged to be packed too tightly with annotated starts, the track will be further scaled to only show that region of the ORF with annotated starts. This action will be indicated by adding "Zoomed" to the title. For starts, yellow indicates the location of called starts comprised solely of Glimmer/GeneMark auto-annotations, green indicates the location of called starts with at least 1 manual gene annotation.

## Pham 170220 Report

This analysis was run 07/09/24 on database version 566.

Pham number 170220 has 29 members, 1 are drafts.

Phages represented in each track:

• Track 1 : LastResort\_79, Epsocamisio\_78, KatherineG\_81, Looper\_80, ReMo\_79, Nebulosus\_78, Boohoo\_81, Switzerland\_80, ShayRa\_81, DekHockey33\_82, Rosalind\_79, Battleship\_83, Anaysia\_81 • Track 2 : MinecraftSteve 81, JSwag 81

- Track 3 : Loofah\_62
- Track 4 : Yogi\_50
- Track 5 : Octobien14\_1
- Track 6 : Redno2 110
- Track 7 : JoeDirt 57, UPIE 58
- Track 8 : DrSeegs 88, Miley16 89, Breezona 89
- Track 9 : BigCheese 89
- Track 10 : EniyanLRS\_83, Cosmo\_87
- Track 11 : MaryV\_87, Wildcat\_87

### **Summary of Final Annotations (See graph section above for start numbers):**

The start number called the most often in the published annotations is 25, it was called in 13 of the 28 non-draft genes in the pham.

Genes that call this "Most Annotated" start: • Anaysia\_81, Battleship\_83, Boohoo\_81, DekHockey33\_82, Epsocamisio\_78, KatherineG\_81, LastResort\_79, Looper\_80, Nebulosus\_78, ReMo\_79, Rosalind\_79, ShayRa\_81, Switzerland\_80,

Genes that have the "Most Annotated" start but do not call it: • JSwag\_81, MinecraftSteve\_81,

Genes that do not have the "Most Annotated" start: • BigCheese\_89, Breezona\_89, Cosmo\_87, DrSeegs\_88, EniyanLRS\_83, JoeDirt\_57, Loofah\_62, MaryV\_87, Miley16\_89, Octobien14\_1, Redno2\_110, UPIE\_58, Wildcat\_87, Yogi\_50,

### **Summary by start number:**

## Start 7:

- Found in 1 of 29 ( 3.4% ) of genes in pham
- Manual Annotations of this start: 1 of 28
- Called 100.0% of time when present
- Phage (with cluster) where this start called: Octobien14 1 (DU1),

## Start 8:

- Found in 4 of 29 ( 13.8% ) of genes in pham
- Manual Annotations of this start: 3 of 28
- Called 75.0% of time when present

• Phage (with cluster) where this start called: Breezona 89 (L2), DrSeegs 88 (L2), Miley16 89 (L2),

## Start 10:

- Found in 4 of 29 ( 13.8% ) of genes in pham
- Manual Annotations of this start: 4 of 28
- Called 100.0% of time when present

• Phage (with cluster) where this start called: Cosmo 87 (V), EniyanLRS 83 (V),

MaryV\_87 (V), Wildcat\_87 (V),

## Start 11:

- Found in 4 of 29 ( 13.8% ) of genes in pham
- Manual Annotations of this start: 1 of 28
- Called 25.0% of time when present
- Phage (with cluster) where this start called: BigCheese\_89 (L2),

### Start 14:

- Found in 1 of 29 ( 3.4% ) of genes in pham
- Manual Annotations of this start: 1 of 28
- Called 100.0% of time when present
- Phage (with cluster) where this start called: Redno2 110 (J),

### Start 18:

- Found in 2 of 29 ( 6.9% ) of genes in pham
- Manual Annotations of this start: 2 of 28
- Called 100.0% of time when present
- Phage (with cluster) where this start called: JoeDirt 57 (L1), UPIE 58 (L1),

### Start 22:

- Found in 2 of 29 ( 6.9% ) of genes in pham
- Manual Annotations of this start: 1 of 28
- Called 50.0% of time when present
- Phage (with cluster) where this start called: Yogi 50 (CA),

### Start 25:

- Found in 15 of 29 ( 51.7% ) of genes in pham
- Manual Annotations of this start: 13 of 28
- Called 86.7% of time when present

• Phage (with cluster) where this start called: Anaysia 81 (A15), Battleship 83 (A15), Boohoo\_81 (A15), DekHockey33\_82 (A15), Epsocamisio\_78 (A15), KatherineG\_81 (A15), LastResort\_79 (A15), Looper\_80 (A15), Nebulosus\_78 (A15), ReMo\_79 (A15), Rosalind\_79 (A15), ShayRa\_81 (A15), Switzerland\_80 (A15),

Start 30:

- Found in 1 of 29 ( 3.4% ) of genes in pham
- No Manual Annotations of this start.
- Called 100.0% of time when present
- Phage (with cluster) where this start called: Loofah 62 (BD2),

Start 31:

- Found in 15 of 29 ( 51.7% ) of genes in pham
- Manual Annotations of this start: 2 of 28
- Called 13.3% of time when present

• Phage (with cluster) where this start called: JSwag 81 (A15), MinecraftSteve 81 (A15),

## **Summary by clusters:**

There are 8 clusters represented in this pham: A15, V, J, CA, BD2, L2, L1, DU1,

Info for manual annotations of cluster A15:

•Start number 25 was manually annotated 13 times for cluster A15.

•Start number 31 was manually annotated 2 times for cluster A15.

Info for manual annotations of cluster CA: •Start number 22 was manually annotated 1 time for cluster CA.

Info for manual annotations of cluster DU1: •Start number 7 was manually annotated 1 time for cluster DU1.

Info for manual annotations of cluster J: •Start number 14 was manually annotated 1 time for cluster J.

Info for manual annotations of cluster L1: •Start number 18 was manually annotated 2 times for cluster L1.

Info for manual annotations of cluster L2: •Start number 8 was manually annotated 3 times for cluster L2. •Start number 11 was manually annotated 1 time for cluster L2.

Info for manual annotations of cluster V: •Start number 10 was manually annotated 4 times for cluster V.

## **Gene Information:**

Gene: Anaysia\_81 Start: 44115, Stop: 43726, Start Num: 25 Candidate Starts for Anaysia\_81: (19, 44145), (Start: 25 @44115 has 13 MA's), (Start: 31 @44064 has 2 MA's), (35, 44040), (44, 43944), (53, 43809), (54, 43806),

Gene: Battleship\_83 Start: 43988, Stop: 43599, Start Num: 25 Candidate Starts for Battleship\_83:

(19, 44018), (Start: 25 @43988 has 13 MA's), (Start: 31 @43937 has 2 MA's), (35, 43913), (44, 43817), (53, 43682), (54, 43679),

Gene: BigCheese\_89 Start: 57485, Stop: 58045, Start Num: 11 Candidate Starts for BigCheese\_89: (1, 57356), (2, 57371), (3, 57380), (4, 57395), (5, 57443), (6, 57449), (Start: 8 @57473 has 3 MA's), (9, 57479), (Start: 11 @57485 has 1 MA's), (23, 57572), (24, 57575), (26, 57587), (28, 57608), (39, 57707), (40, 57725), (53, 57887), (55, 57917), (56, 57923), (58, 57947), (59, 57959), (62, 58010),

Gene: Boohoo\_81 Start: 44115, Stop: 43726, Start Num: 25 Candidate Starts for Boohoo\_81: (19, 44145), (Start: 25 @44115 has 13 MA's), (Start: 31 @44064 has 2 MA's), (35, 44040), (44, 43944), (53, 43809), (54, 43806),

Gene: Breezona\_89 Start: 57473, Stop: 58045, Start Num: 8 Candidate Starts for Breezona\_89: (1, 57356), (2, 57371), (3, 57380), (4, 57395), (5, 57443), (6, 57449), (Start: 8 @57473 has 3 MA's), (9, 57479), (Start: 11 @57485 has 1 MA's), (23, 57572), (24, 57575), (26, 57587), (28, 57608), (39, 57707), (40, 57725), (53, 57887), (55, 57917), (56, 57923), (58, 57947), (59, 57959), (62, 58010),

Gene: Cosmo\_87 Start: 53401, Stop: 53880, Start Num: 10 Candidate Starts for Cosmo\_87: (Start: 10 @53401 has 4 MA's), (29, 53515), (32, 53533), (37, 53581), (48, 53719), (49, 53722), (53, 53779), (55, 53809), (56, 53815),

Gene: DekHockey33\_82 Start: 44073, Stop: 43684, Start Num: 25 Candidate Starts for DekHockey33\_82: (19, 44103), (Start: 25 @44073 has 13 MA's), (Start: 31 @44022 has 2 MA's), (35, 43998), (44, 43902), (53, 43767), (54, 43764),

Gene: DrSeegs\_88 Start: 57473, Stop: 58045, Start Num: 8 Candidate Starts for DrSeegs\_88: (1, 57356), (2, 57371), (3, 57380), (4, 57395), (5, 57443), (6, 57449), (Start: 8 @57473 has 3 MA's), (9, 57479), (Start: 11 @57485 has 1 MA's), (23, 57572), (24, 57575), (26, 57587), (28, 57608), (39, 57707), (40, 57725), (53, 57887), (55, 57917), (56, 57923), (58, 57947), (59, 57959), (62, 58010),

Gene: EniyanLRS\_83 Start: 53140, Stop: 53619, Start Num: 10 Candidate Starts for EniyanLRS\_83: (Start: 10 @53140 has 4 MA's), (29, 53254), (32, 53272), (37, 53320), (48, 53458), (49, 53461), (53, 53518), (55, 53548), (56, 53554),

Gene: Epsocamisio\_78 Start: 43363, Stop: 42974, Start Num: 25 Candidate Starts for Epsocamisio\_78: (19, 43393), (Start: 25 @43363 has 13 MA's), (Start: 31 @43312 has 2 MA's), (35, 43288), (44, 43192), (53, 43057), (54, 43054),

Gene: JSwag\_81 Start: 43597, Stop: 43259, Start Num: 31 Candidate Starts for JSwag\_81: (19, 43678), (Start: 25 @43648 has 13 MA's), (Start: 31 @43597 has 2 MA's), (35, 43573), (44, 43477), (53, 43342), (54, 43339),

Gene: JoeDirt\_57 Start: 41326, Stop: 41742, Start Num: 18 Candidate Starts for JoeDirt\_57:

(13, 41275), (Start: 18 @41326 has 2 MA's), (20, 41335), (32, 41401), (34, 41416), (38, 41449), (45, 41518), (46, 41536), (50, 41572),

Gene: KatherineG\_81 Start: 43960, Stop: 43571, Start Num: 25 Candidate Starts for KatherineG\_81: (19, 43990), (Start: 25 @43960 has 13 MA's), (Start: 31 @43909 has 2 MA's), (35, 43885), (44, 43789), (53, 43654), (54, 43651),

Gene: LastResort\_79 Start: 43891, Stop: 43502, Start Num: 25 Candidate Starts for LastResort\_79: (19, 43921), (Start: 25 @43891 has 13 MA's), (Start: 31 @43840 has 2 MA's), (35, 43816), (44, 43720), (53, 43585), (54, 43582),

Gene: Loofah\_62 Start: 41684, Stop: 41352, Start Num: 30 Candidate Starts for Loofah\_62: (30, 41684), (36, 41645), (42, 41561), (43, 41555), (51, 41453),

Gene: Looper\_80 Start: 43803, Stop: 43414, Start Num: 25 Candidate Starts for Looper\_80: (19, 43833), (Start: 25 @43803 has 13 MA's), (Start: 31 @43752 has 2 MA's), (35, 43728), (44, 43632), (53, 43497), (54, 43494),

Gene: MaryV\_87 Start: 53222, Stop: 53701, Start Num: 10 Candidate Starts for MaryV\_87: (Start: 10 @53222 has 4 MA's), (15, 53255), (29, 53336), (32, 53354), (37, 53402), (48, 53540), (49, 53543), (53, 53600), (55, 53630), (56, 53636),

Gene: Miley16\_89 Start: 57473, Stop: 58045, Start Num: 8 Candidate Starts for Miley16\_89: (1, 57356), (2, 57371), (3, 57380), (4, 57395), (5, 57443), (6, 57449), (Start: 8 @57473 has 3 MA's), (9, 57479), (Start: 11 @57485 has 1 MA's), (23, 57572), (24, 57575), (26, 57587), (28, 57608), (39, 57707), (40, 57725), (53, 57887), (55, 57917), (56, 57923), (58, 57947), (59, 57959), (62, 58010),

Gene: MinecraftSteve\_81 Start: 43733, Stop: 43395, Start Num: 31 Candidate Starts for MinecraftSteve\_81: (19, 43814), (Start: 25 @43784 has 13 MA's), (Start: 31 @43733 has 2 MA's), (35, 43709), (44, 43613), (53, 43478), (54, 43475),

Gene: Nebulosus\_78 Start: 43448, Stop: 43059, Start Num: 25 Candidate Starts for Nebulosus\_78: (19, 43478), (Start: 25 @43448 has 13 MA's), (Start: 31 @43397 has 2 MA's), (35, 43373), (44, 43277), (53, 43142), (54, 43139),

Gene: Octobien14\_1 Start: 652, Stop: 131, Start Num: 7 Candidate Starts for Octobien14\_1: (Start: 7 @652 has 1 MA's), (12, 631), (Start: 22 @556 has 1 MA's), (56, 196),

Gene: ReMo\_79 Start: 43888, Stop: 43499, Start Num: 25 Candidate Starts for ReMo\_79: (19, 43918), (Start: 25 @43888 has 13 MA's), (Start: 31 @43837 has 2 MA's), (35, 43813), (44, 43717), (53, 43582), (54, 43579),

Gene: Redno2\_110 Start: 62847, Stop: 63428, Start Num: 14

Candidate Starts for Redno2\_110: (Start: 14 @62847 has 1 MA's), (16, 62892), (17, 62895), (21, 62916), (27, 62946), (33, 62994), (41, 63105), (52, 63222), (55, 63285), (56, 63291), (57, 63309), (61, 63342), (62, 63378), (63, 63384), (64, 63399),

Gene: Rosalind\_79 Start: 43712, Stop: 43323, Start Num: 25 Candidate Starts for Rosalind\_79: (19, 43742), (Start: 25 @43712 has 13 MA's), (Start: 31 @43661 has 2 MA's), (35, 43637), (44, 43541), (53, 43406), (54, 43403),

Gene: ShayRa\_81 Start: 43741, Stop: 43352, Start Num: 25 Candidate Starts for ShayRa\_81: (19, 43771), (Start: 25 @43741 has 13 MA's), (Start: 31 @43690 has 2 MA's), (35, 43666), (44, 43570), (53, 43435), (54, 43432),

Gene: Switzerland\_80 Start: 43880, Stop: 43491, Start Num: 25 Candidate Starts for Switzerland\_80: (19, 43910), (Start: 25 @43880 has 13 MA's), (Start: 31 @43829 has 2 MA's), (35, 43805), (44, 43709), (53, 43574), (54, 43571),

Gene: UPIE\_58 Start: 41340, Stop: 41756, Start Num: 18 Candidate Starts for UPIE\_58: (13, 41289), (Start: 18 @41340 has 2 MA's), (20, 41349), (32, 41415), (34, 41430), (38, 41463), (45, 41532), (46, 41550), (50, 41586),

Gene: Wildcat\_87 Start: 53232, Stop: 53711, Start Num: 10 Candidate Starts for Wildcat\_87: (Start: 10 @53232 has 4 MA's), (15, 53265), (29, 53346), (32, 53364), (37, 53412), (48, 53550), (49, 53553), (53, 53610), (55, 53640), (56, 53646),

Gene: Yogi\_50 Start: 36746, Stop: 36330, Start Num: 22 Candidate Starts for Yogi\_50: (Start: 22 @36746 has 1 MA's), (44, 36554), (47, 36512), (54, 36431), (60, 36356),